OSMANGAZİ ÜNİVERSİTESİ FEN-EDEBİYAT FAKÜLTESİ MATEMATİK BÖLÜMÜ

Java Script ile Nümerik İntegrasyon

Mahmut Koçak

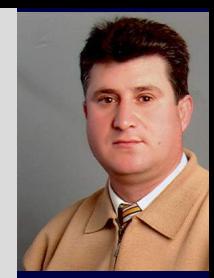

Osmangazi Osmangazi Üniversitesi<br>[Fen-Edebiyat](http://math.ogu.edu.tr/mkocak/) Fakültesi Matematik Bölümü

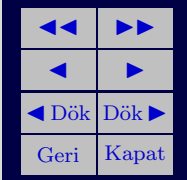

 $\begin{minipage}{.4\linewidth} \textbf{m}kocak@ogu.edu.tr\\ \textbf{Sürüm 1.0} \end{minipage}$ 13 Mart 2008 Sürüm 1.0 Sürüm 1.0 Sürüm 1.0 Sürüm 1.0 Sürüm 1.0 Sürüm 1.0 Sürüm 1.0 Sürüm 1.0 Sürüm 1.0 Sürüm 1

Copyright (C) 2008

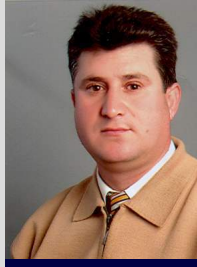

 $\mathcal{D}$ 

Bir sonraki sayfa [D.P. Story](http://www.math.uakron.edu/~dpstory/webeq.html) tarafndan hazırlanan Numercal Integration using JavaScript isimli dosyasından uyarlanıştır.

- 1. Giris
	- Carpım için  $*$  sembolü kullanılmalıdır. (Örneğin 4x yazmak için 4 $*$ x yazılmalıdır.)
	- Üst için ^ sembolü kullanılmalıdır. (Örneğin 4x<sup>3</sup> yazmak için 4 ∗x<sup>^</sup>2 yazılmalı ve 12x<sup>-6</sup> yazmak için 12 \* x<sup>^</sup> − 6 yazılmalıdır.)
	- Fonksiyon değişkenleri pazentez içerisinde yazılmalıdır. (Örneğin sin $(x)$ , cos $(x)$ )
	- $4x(x^2+1)^3$  yazmak için  $4*x*(x^2+1)^3$  yazılmalı,  $4^{2x+1}$  yazmak için  $4^2(x^2+1)$  yazılmalı,  $(\sin(x))^2$  için  $(\sin(x))^2$ yazılmalıdır.  $\sin^2(x)$  için sin  $2(x)$  yerine  $(\sin(x))^2$  yazılmalıdır.
	- $\bullet$  Kullanabileceğiniz fonksiyonlar:

Trigonometrik fonksiyonlar: sin, cos, tan, cot, sec, csc; Ters trigonometrik fonksiyonlar: asin, acos, atan;

- Logaritmik/Üstel fonksiyonlar: ln (veya doğal logaritma log), exp  $(e^x) e^x = \exp(x)$  olarak yazılabilir.
- $\sqrt{x}$  için sqrt $(x)$  veya  $x^{\hat{ }}(1/2)$  kullanılabilir.

Fonksiyonu yazdığınızda fonksiyonun yazılımının doğru veya yanlış olduğunu belirten bir mesaj göreceksiniz. Orneğin san $(x)$ yazarsanız bu yazılım fonksiyon olarak kabul edilmeyeceği için bir hata kutusu göreceksiniz. Java Script parentez hatalarınıda size bildirecektir.

Onemli: Değişken olarak sadece  $x$  kullanılacaktır. Bunun dışında tanımlanmamış bir değişken girmeyiniz.

Osmangazi Universitesi Osmangazi Üniversites<br>[Fen-Edebiyat](http://math.ogu.edu.tr/mkocak/) Fakültesi Matematik Bölümü

 $\blacktriangleright$  )  $\overline{\phantom{a}}$ **I** Dök Dök ► Geri Kapat

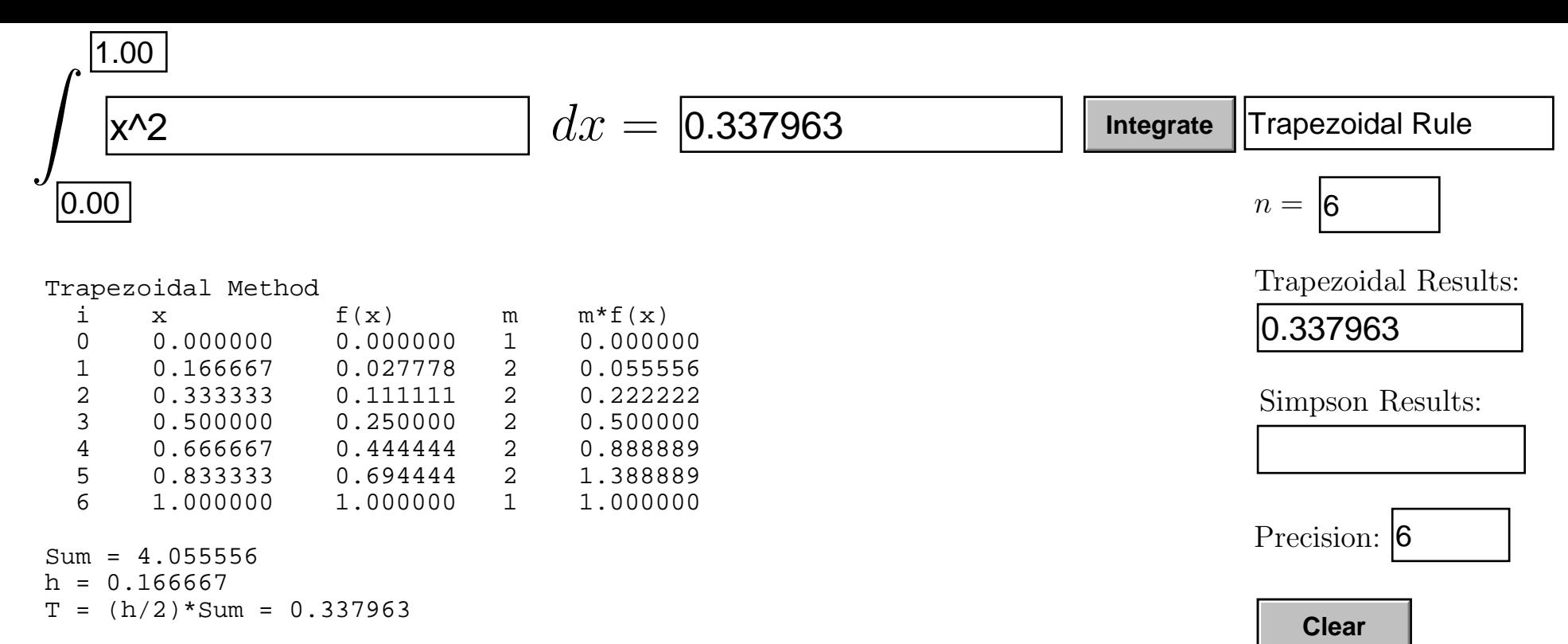

 $Sum = 4.055556$ 

- $h = 0.166667$
- T = (h/2)\*Sum = 0.337963

**Clear**